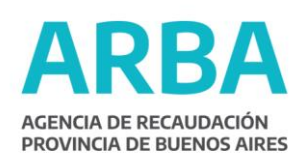

LA PLATA

### 28/08/2020

**VISTO** el expediente Nº 22700-0031566/2020, mediante el cual se propicia establecer nuevas especificaciones técnicas para la confección de Planos de Mensura, Planos de Propiedad Horizontal, Planos de Propiedad Horizontal Especial, Georreferenciaciones y Croquis de Estados Parcelarios que deban ser aprobados o registrados ante esta Agencia de Recaudación; y

**56**

### **CONSIDERANDO:**

Que, de conformidad con lo previsto en los artículos 3º y concordantes de la Ley Nº 10707 y modificatorias, 2º y concordantes de la Ley Nº 13766 y modificatorias, esta Agencia de Recaudación reviste el carácter de Autoridad de Aplicación en materia Catastral y Geodésica;

Que, en tal carácter, es de su competencia el establecimiento de los requisitos técnicos que deberán observar los profesionales con incumbencia en el ejercicio de la agrimensura, a fin de confeccionar Planos de Mensura, Planos de Propiedad Horizontal, Planos de Propiedad Horizontal Especial, Georreferenciaciones y Croquis de Estados Parcelarios; que deban ser aprobados o registrados ante esta Autoridad de Aplicación;

Que este organismo impulsa un proceso de transformación y modernización permanente, a través del uso de nuevas tecnologías informáticas; llevando adelante acciones tendientes a actualizar sus bases de datos alfanuméricas, gráficas y geoespaciales;

Que, en esta oportunidad, y en función del nivel de avance alcanzado en la implementación de las nuevas herramientas digitales disponibles, corresponde establecer lo pertinente a fin de implementar nuevas pautas operativas y estándares de trabajo, que deberán observar los profesionales competentes, a fin confeccionar los documentos catastrales y geodésicos mencionados;

Que, por lo expuesto, corresponde derogar las Disposiciones N° 313/2004 y Nº 420/2008 de la ex Dirección de Geodesia;

Que han tomado intervención la Subdirección Ejecutiva de Recaudación

y Catastro y la Subdirección Ejecutiva de Asuntos Jurídicos;

Que la presente se dicta en uso de las atribuciones conferidas por las Leyes N° 10707 y modificatorias y N° 13766;

Por ello,

# **EL DIRECTOR EJECUTIVO DE LA AGENCIA DE RECAUDACIÓN DE LA PROVINCIA DE BUENOS AIRES RESUELVE**

**ARTÍCULO 1°.** Establecer las especificaciones técnicas de dibujo que deberán observar los profesionales con incumbencia en el ejercicio de la agrimensura para confeccionar Planos de Mensura, Planos de Propiedad Horizontal, Planos de Propiedad Horizontal Especial, Georreferenciaciones y Croquis de Estados Parcelarios; que deban ser aprobados o registrados ante esta Autoridad de Aplicación; y que integran el Anexo Único de la presente Resolución.

**ARTÍCULO 2°.** Los "templates" -plataforma de trabajo base- se encontrarán disponibles en el sitio oficial de internet de la Agencia de Recaudación de la Provincia de Buenos Aires [\(www.arba.gov.ar\)](http://www.arba.gov.ar/).

**ARTÍCULO 3º.** Disponer que los planos en formato digital debidamente intervenidos por esta Agencia revisten el carácter de documento original, siendo exclusiva responsabilidad de los profesionales actuantes que las copias en formato papel guarden total identidad con los mismos.

**ARTÍCULO 4°.** Aprobar el Anexo Único que forma parte integrante de la presente Resolución.

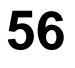

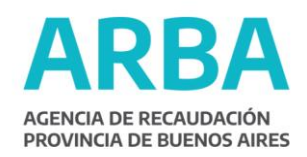

**ARTÍCULO 5°.** Derogar, a partir de la entrada en vigencia de la presente, las Disposiciones N° 313/2004 y Nº 420/2008 de la ex Dirección de Geodesia.

**ARTÍCULO 6°.** La presente regirá de conformidad con el cronograma de implementación que esta Agencia de Recaudación establecerá al efecto por Resolución Normativa.

**ARTÍCULO 7°.** Registrar, comunicar, publicar, dar al Boletín Oficial y al SINBA. Cumplido, archivar.

# **ANEXO ÚNICO**

Los planos serán generados en formato digital con programas de diseño asistido por computadora (CAD por su acrónimo en inglés) y almacenados y transferidos en archivos con extensión .dxf (*drawing exchange format*).

Los programas deberán admitir:

- 1) sistema de trabajo en entornos "espacio modelo" y "espacio papel" con múltiples "presentaciones" (*layouts*),
- 2) control de visibilidad de capas independiente para cada "ventana" (*viewport*),
- 3) giro o asignación del sistema de coordenadas independiente para cada "ventana" (*viewport*),
- 4) generación de bloques con atributos,
- 5) generación de tablas normalizadas,
- 6) acotación asociativa en espacio papel.

### **Respecto del entorno de trabajo**

#### **Espacio Modelo**

Se dibujarán en este espacio los componentes de "la realidad", es decir, la representación plana de la situación de hecho, entendiéndose por esto al macizo, la parcela, las accesiones y demás elementos relevantes del terreno, más sus identificadores correspondientes.

### **Espacio Papel**

Se dibujarán en este espacio aquellos elementos que complementen y completen la información para confeccionar el documento, entendiéndose por esto a la carátula, los textos, sombreados (*hatches*) y líneas accesorias, indicación de rumbo, etc., es decir, aquellos elementos que no pertenezcan a "la realidad".

### **Respecto de las unidades a utilizar**

Las entidades se dibujarán en las siguientes escalas:

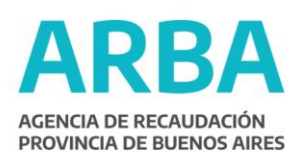

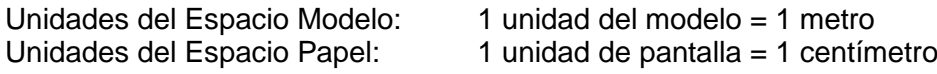

**56**

### **Respecto de las coordenadas a utilizar**

Sistema proyectivo Gauss-Krüger Faja 4, 5 ó 6 según corresponda.

Faja 4:

- Latitud de Origen: -90º 0' 0.00"
- Longitud del meridiano central: -63º 0' 0.00"
- Falso Norte: 0.00 m
- Falso Este: 4500000.00 m
- Factor de escala del meridiano central: 1
- Elipsoide de referencia: WGS84 (válido para POSGAR 94 y POSGAR 07)
- Código EPSG (POSGAR 07): 5346

#### Faja 5:

- Latitud de Origen: -90º 0' 0.00"
- Longitud del meridiano central: -60º 0' 0.00"
- Falso Norte: 0.00 m
- Falso Este: 5500000.00 m
- Factor de escala del meridiano central: 1
- Elipsoide de referencia: WGS84 (válido para POSGAR 94 y POSGAR 07)
- Código EPSG (POSGAR 07): 5347

#### Faja 6:

- Latitud de Origen: -90º 0' 0.00"
- Longitud del meridiano central: -57º 0' 0.00"
- Falso Norte: 0.00 m
- Falso Este: 6500000.00 m
- Factor de escala del meridiano central: 1
- Elipsoide de referencia: WGS84 (válido para POSGAR 94 y POSGAR 07)
- Código EPSG (POSGAR 07): 5348

#### **Respecto del estilo de fuente a utilizar**

Se utilizará la fuente "Arial" en todos los casos sin excepción, tanto para las anotaciones como para los estilos de acotación.

La altura mínima será de 0.20 unidades.

### **Respecto de la geometría de entidades de dibujo**

El "Modelo de Geometría Básica" (*Simple Feature Access - SFA*) promovida por el organismo internacional Open Geospatial Consortium (OGC) y la Organización Internacional de Normalización (ISO) define el guardado y acceso de las geometrías simples usadas en el campo de la información geográfica digital: puntos, multipuntos, líneas, multilíneas, polígonos, multipolígonos.

La geometría de cada capa será obligatoria cada vez que se encuentre explícita (entre paréntesis luego del nombre de la capa) en el listado que se detalla a continuación.

Las capas de geometría "polígono" deberán dibujarse con entidades tipo "polilínea" (*polyline*) y deberá siempre ser "cerrada" (atributo "*closed*" = *yes*) configurando un solo objeto cuyo nodo inicial coincida con el nodo final.

Las capas de geometría "multilínea" deberán dibujarse con entidades tipo "polilínea" (*polyline*) y deberá ser "abierta" (atributo "*closed*" = *no*).

La cota o coordenada en el eje Z será igual a 0 (cero).

## **Respecto de la identificación de entidades de dibujo**

Cada polígono tendrá asociado un identificador unívoco, que será un texto a modo de centroide dibujado en la misma capa.

Cuando se identifiquen nuevas parcelas (sin nomenclatura asignada aún) éstas deberán designarse con una letra (para evitar confusiones con nomenclaturas asignadas) en forma consecutiva.

Ejemplos: a,b,c … z, aa, ab, ac, … az, ba, bb, bc, …

Para la identificación de los puntos georreferenciados ver en el apartado de la capa correspondiente.

#### **Respecto de la organización en capas (***layers***)**

Las capas se encuentran organizadas según diferentes nomencladores que especifican su uso, deberán estar nominadas según el siguiente criterio:

#### **Primer prefijo: Espacio Modelo (M) o Espacio Papel (P)**

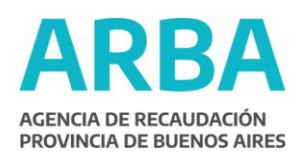

Todas las capas para dibujar los componentes de la realidad mensurada en espacio modelo se nombrarán con un primer prefijo "M" seguido de un guión. Las capas que se dibujen en el espacio papel se nombrarán con un primer prefijo "P".

# **Segundo prefijo: Número de Planta (##) o Subsuelo (S#)**

**56**

Todas las capas que refieran a objetos que deban diferenciarse por planta se nombrarán con un segundo prefijo: dos dígitos numéricos que identificará el número de planta, salvo los subsuelos que antecederán una letra S seguida de un número de planta.

Ejemplos: M-00-SUP\_EDIF: Polígonos edificados en Planta Baja M-01-SUP\_EDIF: Polígonos edificados en Primer Piso M-S1-SUP\_EDIF: Polígonos edificados en Primer Subsuelo

### **Listado de capas**

**M-ANTECEDENTE:** antecedente correctamente georreferenciado provisto por esta Agencia.

**M-MACIZO:** (polígono) Macizo relevado por el profesional.

**M-LINDEROS:** Linderos alrededor del macizo relevados por el profesional.

**M-PARCELA:** (polígono) La parcela relevada por el profesional.

**M-##-POLIGONO\_PH:** (polígono) Polígonos de PH.

**M-##-EDIF-SUP\_CUB:** (polígono) Las superficies cubiertas.

**M-##-EDIF-SUP\_SEMICUB:** (polígono) Las superficies semicubiertas. Las líneas cruzadas que los identifican en el gráfico deberán dibujarse en la misma capa, pero en el Espacio Papel.

**M-##-EDIF-SUP\_EN\_CONSTR:** (polígono) Las superficies en construcción.

**M-##-EDIF-SUP\_DESCUB:** (polígono) Las superficies descubiertas.

**M-##-EDIF-SUP\_SIN\_VALOR:** (polígono) Las construcciones sin valor afectadas al Plano.

**M-##-EDIF-SUP\_COMUN:** (polígono) Las superficies comunes.

**M-##-EDIF-SUP\_SUPERPUESTA:** (polígono) Las superficies superpuestas.

**M-##-MUROS\_Y\_TUBOS:** (polígono) Las superficies de muros y tubos.

**M-##-EDIF-SUP\_FUERA\_PLANO** (polígono) Las construcciones no afectadas al Plano.

**M-##-FORMULARIOS** (polígono) Perímetro del croquis de cada formulario presentado en las Declaraciones Juradas, identificado mediante texto incluido dentro del polígono según el siguiente orden:

Unidad Funcional - Formulario - Número de Orden - Data

*Ej.: 1-903-1-2010*

**M-PUNTOS\_GEORREFERENCIADOS:** (punto) Todos los puntos que resultan del procesamiento de datos con GPS y/o calculados (Base y Azimut). Identificación: se añadirá a la numeración del punto un prefijo para diferenciar Base (BASE) de Azimut (AZ), y sufijo para los Calculados (-C).

*Ej.: BASE1, BASE2, AZ1, AZ2, AZ1-C, AZ2-C*

**M-POLIGONO\_MENSURA\_GEORREFERENCIADO:** (polígono) Polígonos de mensura determinados por los Puntos Georreferenciados.

#### **M-POLIGONALES\_EXTRA**

#### **M- POLIGONALES\_INTRA**

**M-HECHOS\_EXISTENTES** Las características de borde que rodean al macizo.

**M-ALAMBRADOS** (multilínea)

**M-SILOS** (polígono)

**M-MOLINOS** (punto)

**M-TANQUES\_AUSTRALIANOS** (polígono)

**M-PLANTACIONES\_FRUTALES** (polígono)

#### **M-PLANTACIONES\_FORESTALES** (polígono)

**M-LIMITES** (ver Catálogo IDERA Objetos [070114,](http://ggidt.arba.gov.ar/dcdim/IDE/_layouts/listform.aspx?PageType=4&ListId=%7b307168DA-92F2-4285-A8C5-F3B5CF4F7AB7%7d&ID=8&ContentTypeID=0x0100E1C564CD040E0C448E6B5811BBA43113) [070115,](http://ggidt.arba.gov.ar/dcdim/IDE/_layouts/listform.aspx?PageType=4&ListId=%7b307168DA-92F2-4285-A8C5-F3B5CF4F7AB7%7d&ID=9&ContentTypeID=0x0100E1C564CD040E0C448E6B5811BBA43113) [070116\)](http://ggidt.arba.gov.ar/dcdim/IDE/_layouts/listform.aspx?PageType=4&ListId=%7b307168DA-92F2-4285-A8C5-F3B5CF4F7AB7%7d&ID=10&ContentTypeID=0x0100E1C564CD040E0C448E6B5811BBA43113) Límites interprovinciales o entre partidos, circunscripciones y secciones.

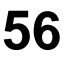

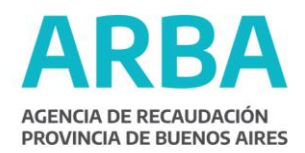

**M-ELECTRODUCTO** (ver Catálogo IDERA) Las líneas de redes eléctricas que atraviesan los predios mensurados.

**M-GASODUCTO** (ver Catálogo IDERA) Las líneas de redes de gas que atraviesan los predios mensurados.

**M-POLIDUCTO** (ver Catálogo IDERA) Las líneas de redes de gas coincidentes con las líneas de redes eléctricas que atraviesan los predios mensurados.

**M-RED\_CAMINERA** (ver Catálogo IDERA) Rutas en general.

**M-RED\_FERROVIARIA** (ver Catálogo IDERA) Las redes ferroviarias.

**M-LINEAS\_DE\_RIBERA** (ver Catálogo IDERA) Las líneas de ribera.

**M-HIDRO\_PERMANENTE** (ver Catálogo IDERA) Los límites de los cursos y/o espejos de agua que sean de carácter permanente.

**M-HIDRO\_TEMPORARIA** (ver Catálogo IDERA) Los límites de los cursos y/o espejos de agua que sean de carácter no permanente.

**P-CARATULA:** Para insertar el bloque de la carátula.

**P-PLANILLAS:** Para insertar las planillas (servicios, notas y restricciones extra que no entren en la carátula, unidades funcionales, etc.).

**P-MEDIDAS\_Y\_TEXTOS:** Para consignar acotaciones de medidas y textos que no representen identificadores de polígonos.

**P-DETALLE:** Detalles de la mensura que justifique luego representarlo en mayor tamaño en otra *viewport*.

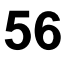

# **P-CROQUIS\_UBICACION**

**P-HOJA:** Componentes generales de la hoja.

**P-MARCO\_IMPR** *Viewport* o ventana que sale impresa.

**P-MARCO\_NO\_IMPR** *Viewport* o ventana que no sale impresa.

**P-AUX** Para líneas auxiliares y sombreados (*hatches*).

**P-SP** Para dibujar los datos "según plano".

**P-ST** Para dibujar los datos "según título".

### **Respecto de los bloques con atributos**

Los bloques con atributos permiten insertar dibujos prediseñados e información estructurada de manera que sólo los datos variables son editados. Asimismo, esta información puede ser recuperada y procesada automáticamente.

Los bloques insertos no deberán explotarse ni anidarse en ningún caso.

Los bloques de carátulas tendrán, para cada dato variable, campos (*tags*) denominados de forma unívoca.

Los nombres de los bloques por tipo de carátula también serán unívocos:

Carátula**,**

Carátula Doble Mensura,

Carátula Doble Partido,

Carátula Ley Nacional 24374**,**

Carátula Usucapión,

Carátula Oficial (Hidráulica, etc.)

### **Respecto de las planillas a utilizar**

Las planillas deberán ser del tipo de entidad ACAD\_TABLE. Estarán estructuradas, con campos y nombres fijos. De esta manera la información puede ser recuperada y procesada

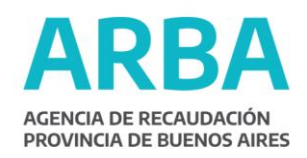

automáticamente. Serán proveídas por esta Agencia en las plantillas, dentro de bloques que serán editables pero no deberán explotarse.